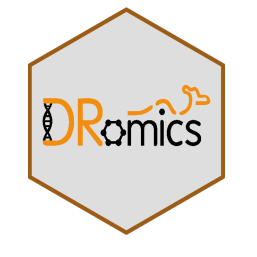

# **DRomics :: CHEAT SHEET**

Written by the authors of the DRomics package - Updated in january 2023 See **https://lbbe.univ-lyon1.fr/fr/dromics** Licensed under CC-BY-SA Marie Laure Delignette-Muller

## **Format of data**

 $\mathbf 0$ 

 $\Omega$ 

198

18

 $\overline{0}$ 

 $\overline{3}$ 

2072 2506

 $\Gamma$ Identifiers of items (contigs, probes, metabolites, ...)  $0.22$ 

> 2519  $2111$

 $0.21$ 

 $24$ 

 $\overline{0}$ 

 $\overline{0}$  $\mathbf{0}$ 

265 250

29 25

 $\mathbf{0}$  $\overline{\mathbf{0}}$ 

Tested doses or concentrations

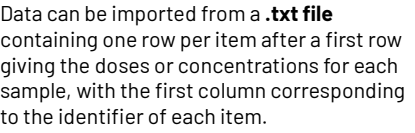

Alternatively an R object of class **data.frame**  can be directly given as input,

corresponding to the output of

read.table(file, header = FALSE) on a file described as above.

formatdata4DRomics() can be used to help formatting such an R object.

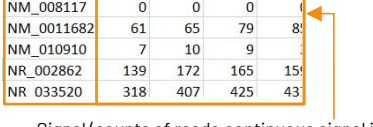

Signal (counts of reads,continuous signal in log2, …)

# **Workflow for analysis of data**

RefSeq

NM\_144958

NR 102758

NM 172405

NM 029777

NM\_0011301

NM\_0011623

See below the functions with their main arguments (see help pages for their complete description).

### **Step 1: import, check and pretreatment**

microarraydata(file, norm.method = c("cyclicloess", "quantile", "scale", "none")) RNAseqdata(file, transfo.method = c("rlog", "vst")) continuousomicdata(file) continuousanchoringdata(file)

### **Step 2: selection of significantly responsive items**

itemselect(omicdata, select.method = c("quadratic", "linear", "ANOVA"),  $FDR = 0.05$ 

### **Step 3: dose-response modelling for responsive items**

drcfit(itemselect, information.criterion = c("AICc", "BIC", "AIC"))

## **Step 4: Computation of benchmark doses**

bmdcalc(f,  $z = 1$ ,  $x = 10$ )

## **Step 5: Bootstrap to compute BMD confidence intervals**

 $b$ mdboot(r, niter = 1000, conf.level = 0.95)

## **Typical script for the workflow**

o <- RNAseq(datafilename) s <- itemselect(o)  $f \leftarrow \text{drcfit(s)}$  $r \leq -b$ mdcalc(f)  $b \leftarrow \text{bmd}$ boot $(r)$ b\$res

Each function of this workflow returns a S3 class object that can be printed and plotted using print() and plot() functions. Targetted items can be explored whatever they are or not

in the selection using targetplot (items, f).

# **Other functions to help the interpretation of results within a multi-level approach using a unique biological annotation**

Functions taking as a first argument extendedres, a dataframe with the main workflow results, optionally gathering results obtained at different experimental (different molecular levels, different time points, different pre-exposure histories, …) extended with additional columns coding for the biological annotation of items and optionally for the experimental level. Some lines of the workflow results can be replicated for items having more than one annotation. See help pages for a complete description of argument of those functions.

## **BMD plot**

bmdplot(extendedres, add.CI, facetby, facetby2, shapeby, colorby, add.label, BMD\_log\_transfo)

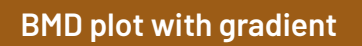

bmdplotwithgradient(extendedres, xmin, xmax, scaling, facetby, facetby2, shapeby, line.size, add.label, BMD\_log\_transfo)

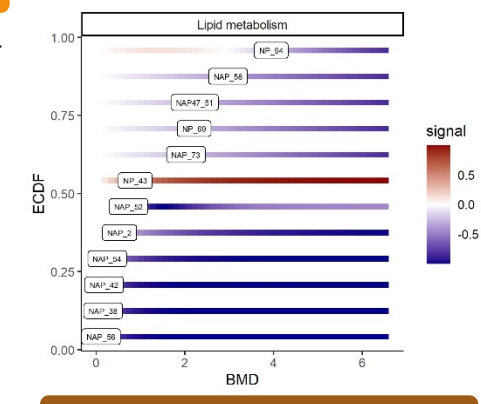

## trendplot(extendedres, group, facetby) **Trend plot**

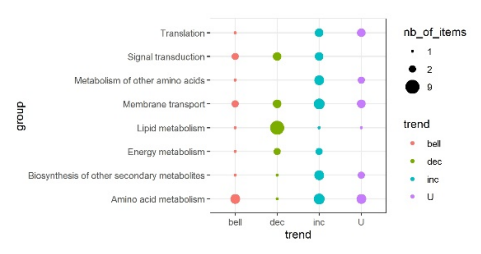

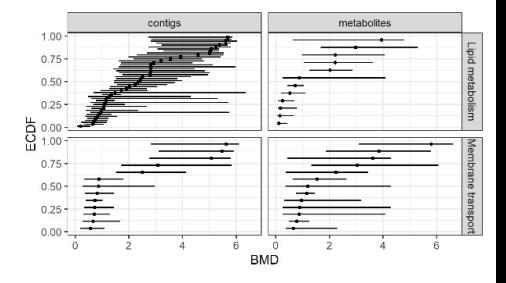

## **Dose-response curves plot**

curvesplot(extendedres, xmin, xmax, scaling, facetby, facetby2, colorby, line.size, dose\_log\_transfo = FALSE)

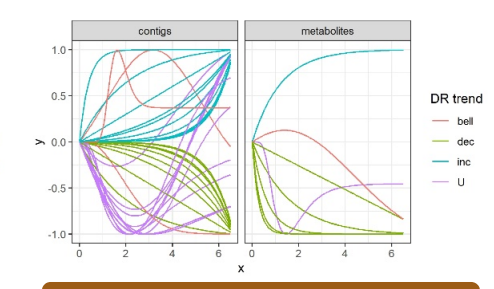

# **Sensitivity plot**

sensitivityplot(extendedres, group, colorby, BMDsummary = c("first.quartile", "median", "median.and.IQR"), BMD\_log\_transfo)

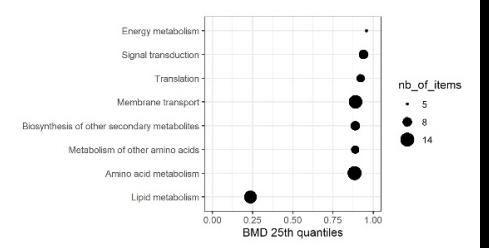